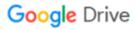

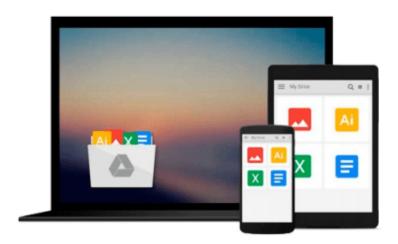

# Mac OS X Panther All-in-One Desk Reference for Dummies

Mark L. Chambers

Download now

Click here if your download doesn"t start automatically

#### Mac OS X Panther All-in-One Desk Reference for Dummies

Mark L. Chambers

#### Mac OS X Panther All-in-One Desk Reference for Dummies Mark L. Chambers

7 books in 1 - your key to taming the Panther!

Your one-stop guide to setting up OS X and using the latest Panther features

Wow - a whole set of OS X guides under one cover! All the new stuff is here, like iChat AV, Fast User Switching, and all the iLife(TM) applications including iTunes??4, Expose, and the latest incarnations of the Finder(TM) and Apple Mail??. Customize your Panther, explore the digital hub, check into AirPort, and enjoy it all!

#### The Dummies Way

- \* Coverage of the essentials and beyond
- \* Explanations in plain English
- \* "Get in, get out" information
- \* Thumbtabs and other navigation aids
- \* Tear-out cheat sheet
- \* A dash of humor and fun

#### Discover how to:

- \* Navigate OS X and run programs
- \* Make repairs with Disk Utility
- \* Set up multiuser accounts
- \* Use iTunes and iPod(TM)
- \* Expand Internet storage with iDisk
- \* Upgrade your internal hard drive

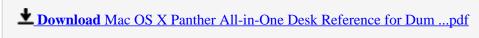

Read Online Mac OS X Panther All-in-One Desk Reference for D ...pdf

## Download and Read Free Online Mac OS X Panther All-in-One Desk Reference for Dummies Mark L. Chambers

#### From reader reviews:

#### **Christi Potter:**

Book is written, printed, or highlighted for everything. You can learn everything you want by a publication. Book has a different type. As it is known to us that book is important factor to bring us around the world. Beside that you can your reading proficiency was fluently. A book Mac OS X Panther All-in-One Desk Reference for Dummies will make you to always be smarter. You can feel much more confidence if you can know about everything. But some of you think this open or reading the book make you bored. It's not make you fun. Why they might be thought like that? Have you looking for best book or appropriate book with you?

#### John Ashcraft:

A lot of people always spent their particular free time to vacation as well as go to the outside with them friends and family or their friend. Are you aware? Many a lot of people spent they will free time just watching TV, or maybe playing video games all day long. If you want to try to find a new activity that's look different you can read the book. It is really fun for you personally. If you enjoy the book that you read you can spent all day every day to reading a book. The book Mac OS X Panther All-in-One Desk Reference for Dummies it is extremely good to read. There are a lot of people that recommended this book. These were enjoying reading this book. In the event you did not have enough space to bring this book you can buy the particular e-book. You can m0ore very easily to read this book out of your smart phone. The price is not to cover but this book offers high quality.

#### **Amy Davis:**

Do you have something that that suits you such as book? The reserve lovers usually prefer to pick book like comic, quick story and the biggest you are novel. Now, why not attempting Mac OS X Panther All-in-One Desk Reference for Dummies that give your enjoyment preference will be satisfied by reading this book. Reading addiction all over the world can be said as the means for people to know world a great deal better then how they react in the direction of the world. It can't be said constantly that reading practice only for the geeky man but for all of you who wants to possibly be success person. So, for every you who want to start examining as your good habit, you may pick Mac OS X Panther All-in-One Desk Reference for Dummies become your own personal starter.

#### **Kyra Franson:**

In this period globalization it is important to someone to find information. The information will make a professional understand the condition of the world. The condition of the world makes the information simpler to share. You can find a lot of references to get information example: internet, newspapers, book, and soon. You will see that now, a lot of publisher that will print many kinds of book. Often the book that recommended to you personally is Mac OS X Panther All-in-One Desk Reference for Dummies this

publication consist a lot of the information on the condition of this world now. This specific book was represented how does the world has grown up. The words styles that writer use for explain it is easy to understand. Often the writer made some research when he makes this book. That's why this book suitable all of you.

Download and Read Online Mac OS X Panther All-in-One Desk Reference for Dummies Mark L. Chambers #ELBHDYFT5SP

### Read Mac OS X Panther All-in-One Desk Reference for Dummies by Mark L. Chambers for online ebook

Mac OS X Panther All-in-One Desk Reference for Dummies by Mark L. Chambers Free PDF d0wnl0ad, audio books, books to read, good books to read, cheap books, good books, online books, books online, book reviews epub, read books online, books to read online, online library, greatbooks to read, PDF best books to read, top books to read Mac OS X Panther All-in-One Desk Reference for Dummies by Mark L. Chambers books to read online.

# Online Mac OS X Panther All-in-One Desk Reference for Dummies by Mark L. Chambers ebook PDF download

Mac OS X Panther All-in-One Desk Reference for Dummies by Mark L. Chambers Doc

Mac OS X Panther All-in-One Desk Reference for Dummies by Mark L. Chambers Mobipocket

Mac OS X Panther All-in-One Desk Reference for Dummies by Mark L. Chambers EPub